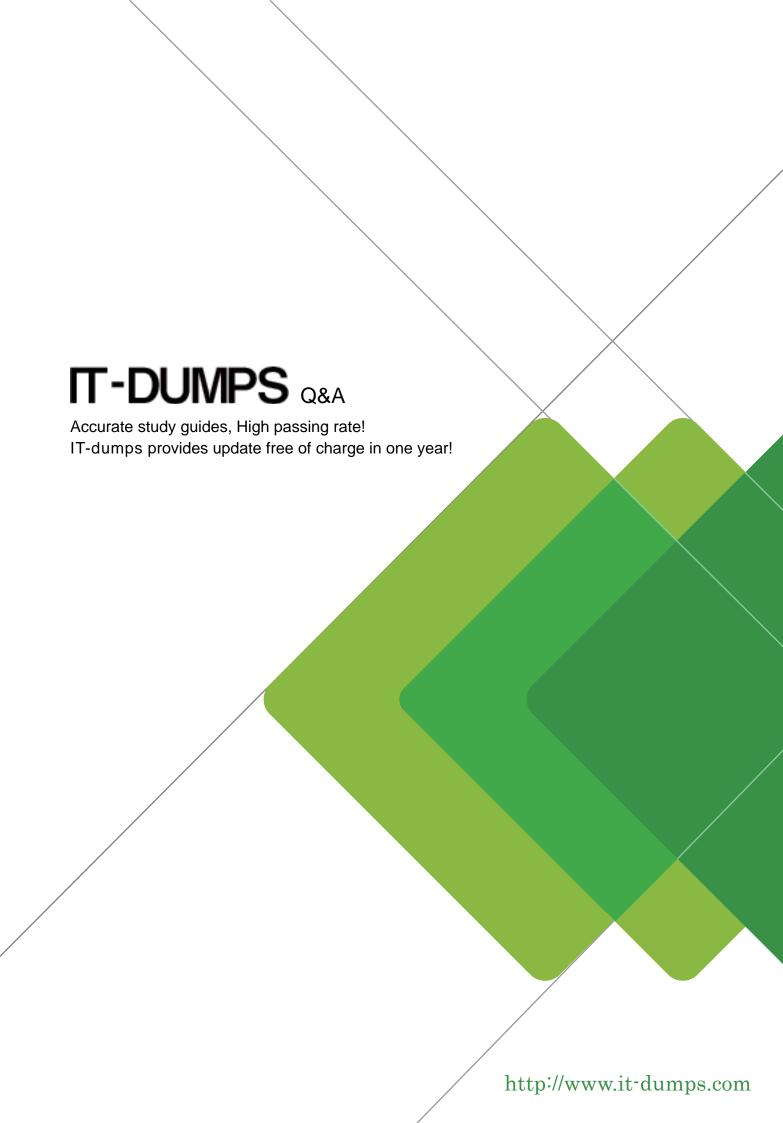

Exam : C\_HANAIMP\_11

Title : SAP Certified Application

Associate - SAP HANA

(Edition 2016)

Version: DEMO

1. Your data models use hierarchies.

In which front end tool can you access these hierarchies?

- A. SAP BusinessObjects Dashboards
- B. SAP BusinessObjects Crystal Reports 2011
- C. SAP BusinessObjects Analysis, edition for OLAP
- D. SAP BusinessObjects Analysis, edition for Microsoft Office

Answer: C,D

2. You work with an information model on SAP HANA that contains sales data for all regions.

Which of the following modeling techniques can you use to define re-usable columns per region?

- A. Input parameters
- B. Analytic privileges
- C. Restricted columns
- D. Constraint filters

Answer: C

- 3. You need to retrieve data from SAP HANA that is restricted to a certain region and specific users. How can you implement this security strategy?
- A. By assigning SQL privileges to the necessary users
- B. By assigning Analytic privileges to the necessary users
- C. By assigning System privileges to the necessary users
- D. By assigning Package privileges to the necessary users

Answer: B

4. An analytic view has a long runtime.

Which of the following can be a root cause for the bad performance? (Choose two)

- A. The Execute In option is set to SQL Engine.
- B. The analytic view uses calculated columns.
- C. The analytic view uses generated columns.
- D. The Calculation Before Aggregation flag is set.

Answer: B,D

- 5. When do you set the Calculation Before Aggregation flag in a calculated column?
- A. To calculate on line item level
- B. To filter columns
- C. To improve the overall runtime
- D. To aggregate measures

Answer: A